## Resizing and Exporting an Image Using Photoshop Elements

Exporting an image creates a copy of the image without damaging the original.

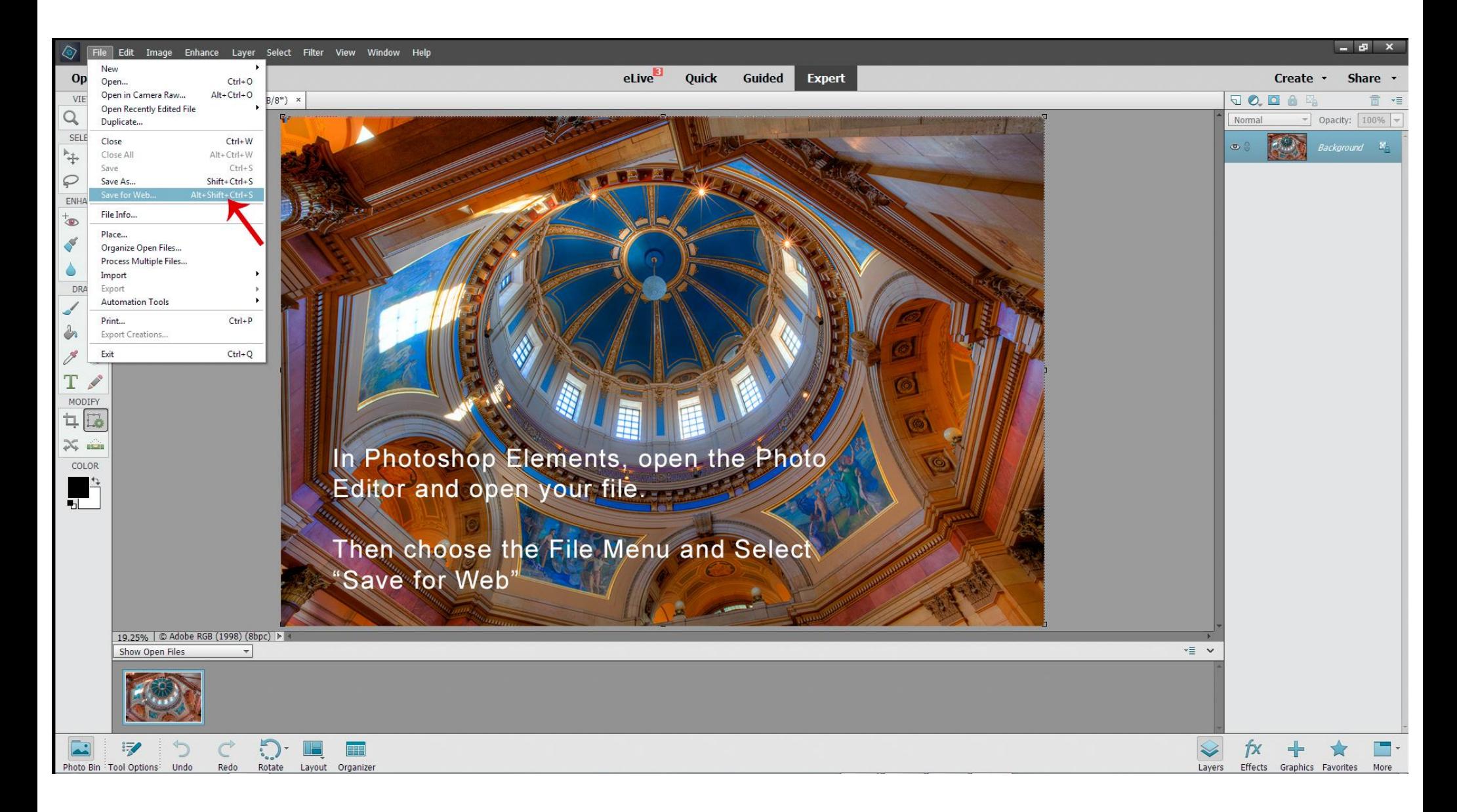

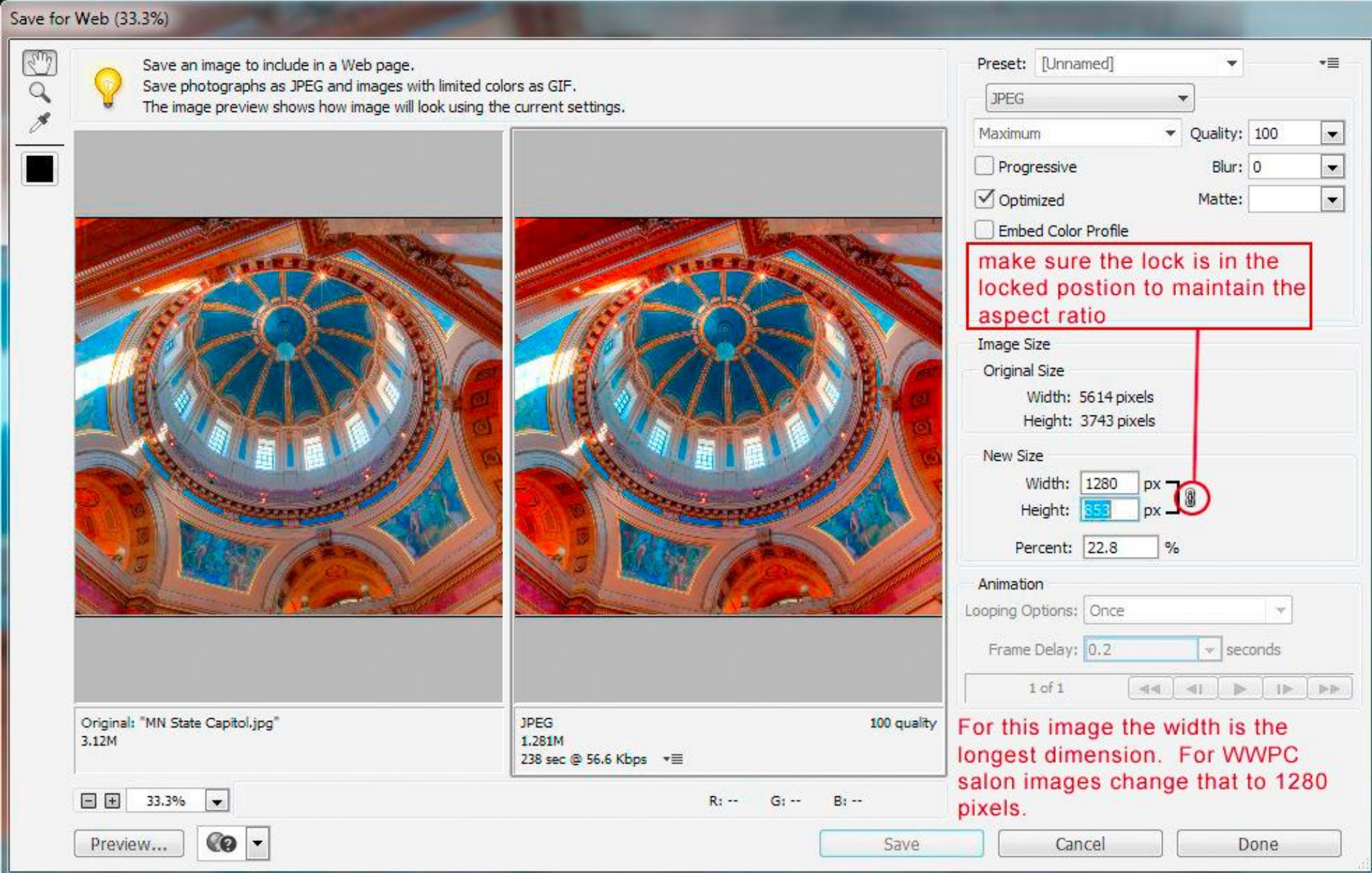

**B** 

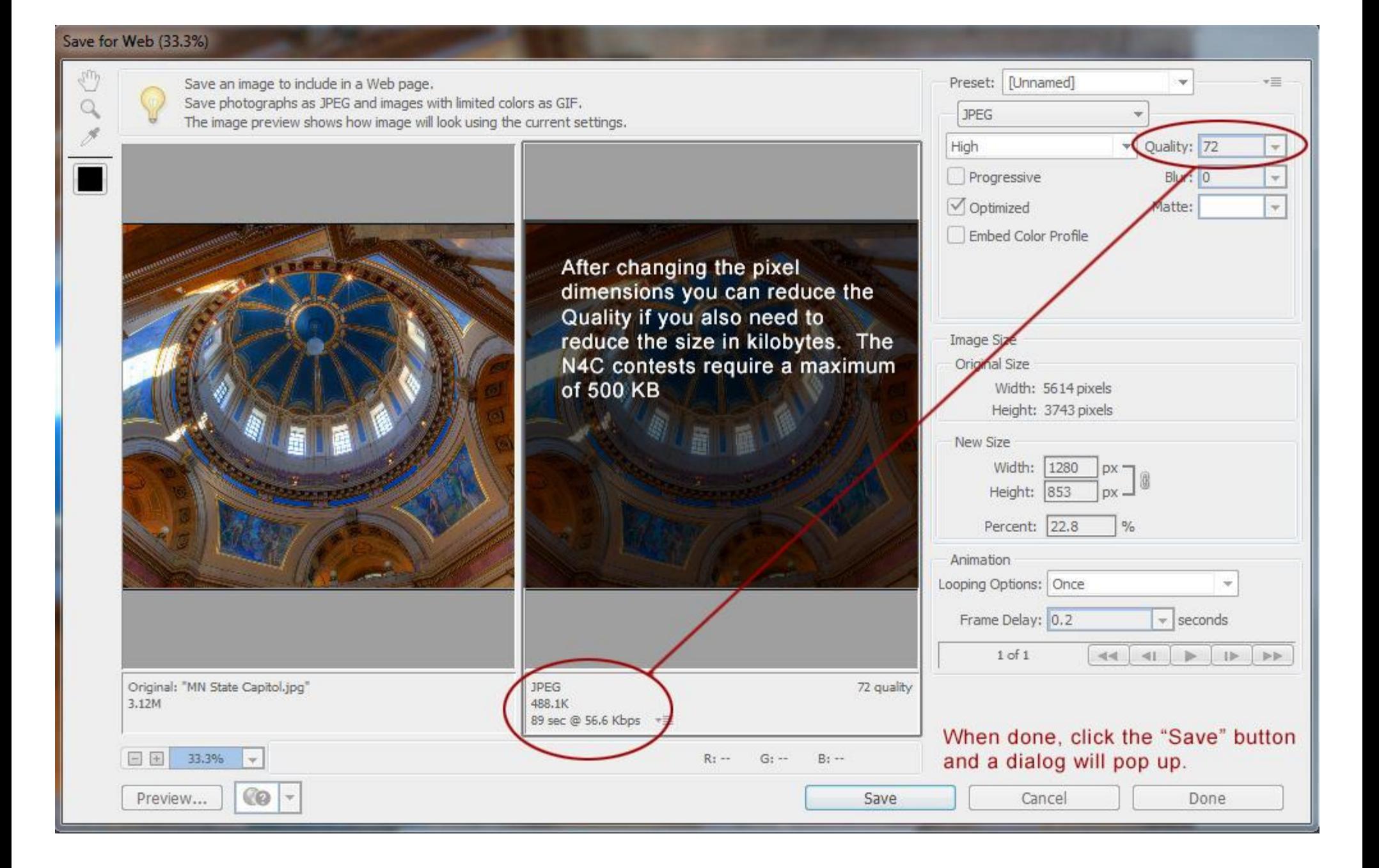

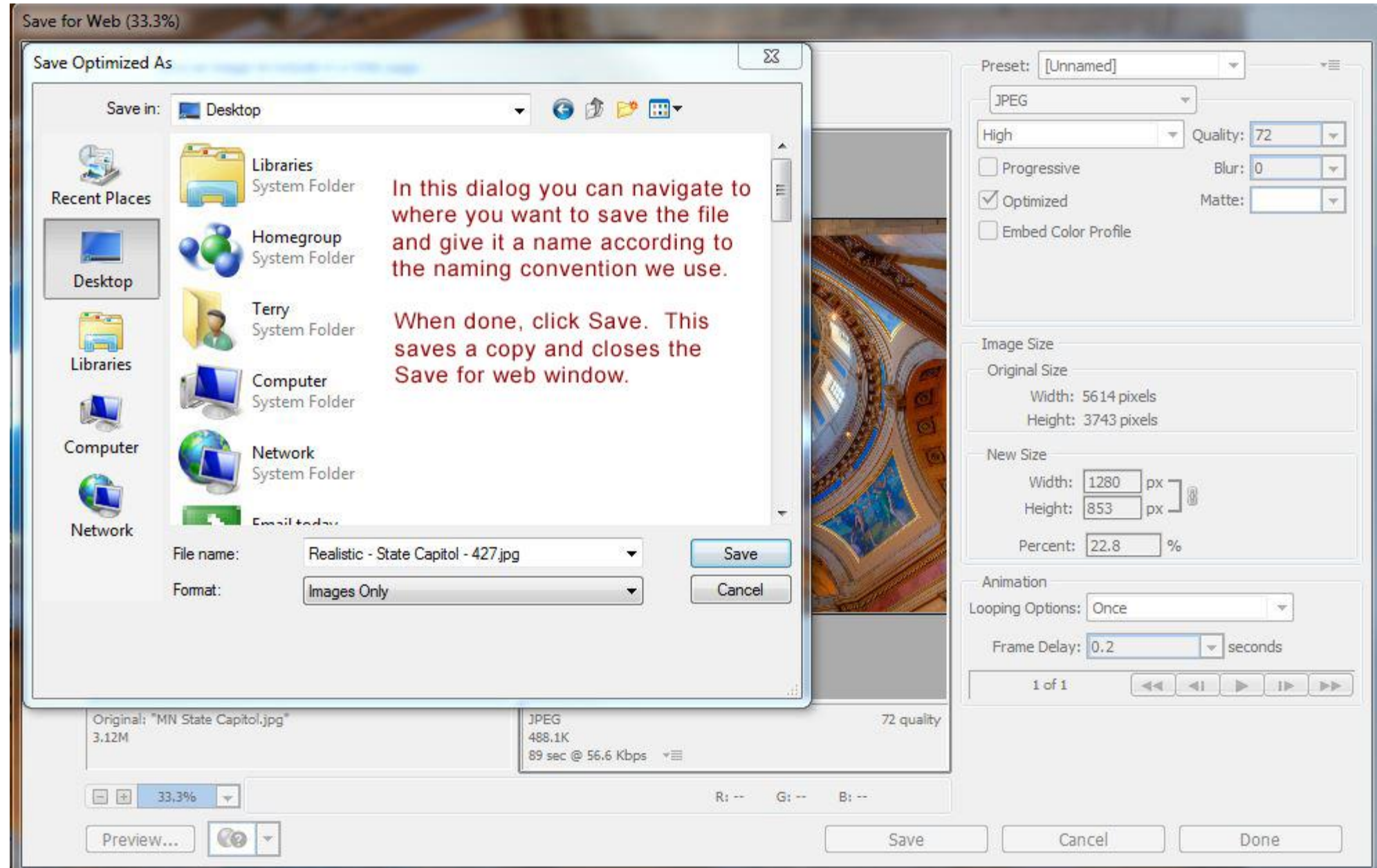